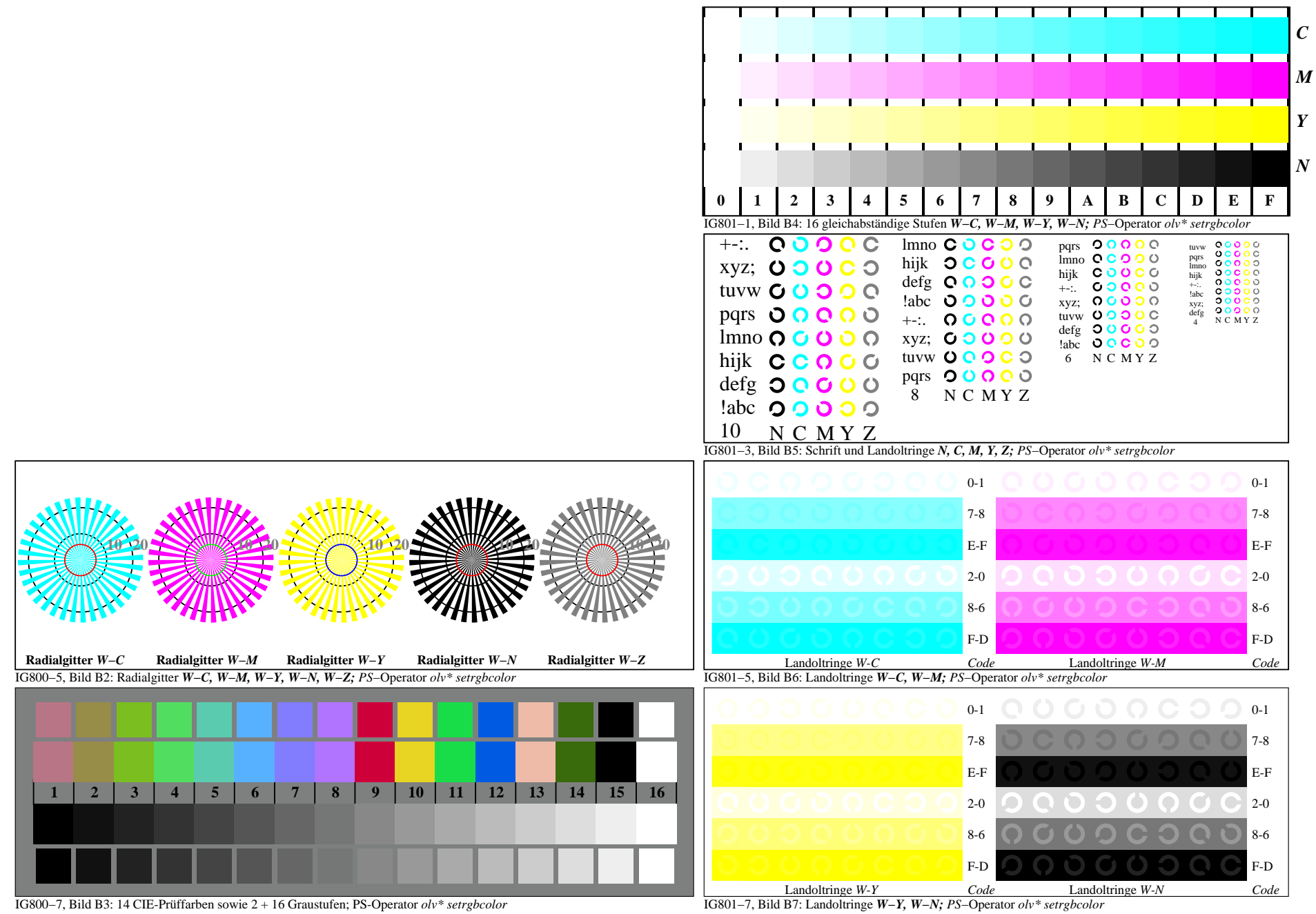

IG800−7A, Seite 1/1